**Dubler** is een software voice to midi<br>
sounds en drums mee triggeren of<br>
sounds en drums mee triggeren of converter. Je kunt er de ingebouwde mididata mee opwekken om externe soft- en hardware mee te bespelen. De nieuwste versie van Vochlea's Dubler brengt een hoop vernieuwingen met zich mee. De volledige

# *Je moet over enig zangtalent beschikken, want de applicatie is gevoelig voor tussennoten*

#### **specificaties**

Met Dubler 2 van Vochlea kun je je stem omzetten in mididata. Zo kun je behalve midipartijen voor digitale drummachines en synthesizers ook externe midi-apparaten aansturen en filters controleren.

door **Sascha Meijer** sascha@interface.nl

# Moeizaam maar creatief

beetie aan diepte. Een betere optie is dan ook om een externe (software)sampler via de midi-out te verbinden. Het enige waar je dan op moet letten, is dat de midinoten van de pads in beide samplers overeenkomen. Afhankelijk van de sampler die je in je daw gebruikt, is dit vrij eenvoudig. Mocht je er niet uitkomen, dan kun je altijd Midi Monitor downloaden – dit gratis programmaatje laat je namelijk het complete midiverkeer van je systeem zien.

om midi voor drumpartijen te genereren, dan is het kalibratieproces eenvoudig. De drumsectie in Vochlea ziet eruit als een eenvoudige sampler. De acht pads kunnen allemaal een audiosample triggeren. Er is een handvol ingebouwde drumsamples, maar je kunt natuurlijk ook een ander digitaal instrument aan de midi-out van de standalone applicatie verbinden. Je doet dit door onderin de app Midi-Out aan te zetten. Iedere daw zal vervolgens de Dubler 2 applicatie als midi-input zien.

#### **Beatboxen**

De drumsamples die standaard in de plug-in zitten, passen qua klank prima bij moderne producties, maar het ontbreekt wel een

Om ervoor te zorgen dat bijvoorbeeld je beatboxgeluiden de juiste pad/sound aanspreken, moet je per pad twaalf takes opnemen. Een take is simpelweg één gebeatboxte kick, snare hihat of een ander percussief geluid. Je kunt de takes in een moeite door, achter elkaar opnemen. Het is wel even puzzelen voordat je de juiste samenstelling van triggers hebt opgenomen. Allereerst is de microfoonkeuze heel belangrijk. Mijn eerste beatboxpoging met een Shure SM57 mondt uit in een set onbruikbare triggers;

voornamelijk de kicks en snares zitten elkaar in de weg. Een laag-af-filter helpt, maar perfect wordt het niet. Een SM58 levert een beter resultaat en een AKG D112 doet het ook uitstekend. Je bent overigens niet gebonden aan je stem; je kunt er ook voor kiezen je bureau te gebruiken als drumkit. Door een combinatie van verschillende tafeltrommelgeluiden op te nemen, kun je een complete set triggers maken. Het is zelfs een goed idee om een mix te maken tussen beatboxgeluiden en bureaugetrommel. In de praktijk blijkt namelijk al snel dat als je meer dan drie triggers gebruikt, de kans op interne verwarring bij Dubler 2 vrij groot is. Dat resulteert in kicks of snares op plekken waar je ze niet wilt hebben.

#### **Hihatzingen**

Dankzij het kalibreren kan Vochlea dus rekening houden met verschillende klanken, maar ook velocity herkennen. Wie handmatig, of met een midicontroller, een levendige (elektronische) drumpartij heeft proberen te programmeren, weet dat het voornamelijk bij snelle percussieve geluiden lang kan duren voordat je voorbij een statisch resultaat bent. Met Dubler 2 kun je ervoor kiezen om bijvoorbeeld je hihatpartij in te zingen, met alle dynamische levendigheid van dien. Wel doe je er goed aan de quantize-macro uit je hoofd te leren, want ook met Dubler 2 blijft editen een noodzakelijk kwaad. Los van de gebeatboxte kick die hier en daar door de software wordt geïnterpreteerd als snare, blijkt het in de praktijk ook lastig om écht een fijne feel in te zingen die direct klopt, overtuigt en staat als een huis. Het is op zich een leuk proces, maar als je vaardig bent met handmatige sample editing of een fijne, velocitygevoelige midicontroller hebt waar je goed mee overweg kunt, is Dubler zeker geen tijdsbesparing.

> • korte introductie • tutorials met verschillende daw's  $\blacksquare$   $\blacksquare$   $\blacksquare$   $\blacksquare$  13 audiodemo's **• 14 dagen demo**

Dubler 2 en drums is dus niet op alle vlakken een even goed geslaagde combinatie. Stuur je synthesizers of sample-libraries aan, dan kan het voornamelijk creatieve ideeën opleveren. Het is mogelijk om in Dubler 2 een toonsoort te kiezen, zodat de vertaling naar midinoten een coherent geheel oplevert. Het alternatief is om de app je audio-input te laten analyseren en Dubler 2 zelf een toonsoort laten kiezen. Vervolgens kan de applicatie automatisch je individueel gezongen noten naar akkoorden laten vertalen. De software maakt op die manier van een monofone, gezongen melodie in een klap een akkoordenprogressie. Dat levert over het algemeen ietwat statische resultaten op die je flink zult moeten editen voordat ze bruikbaar zijn in een productie.

### **Talkbox**

Belangrijker is dat je in een handomdraai van melodie naar akkoord kunt switchen en daarmee letterlijk binnen een halve minuut een sfeer neerzetten. Ben je een begaafd toetsenist, dan heb je hier waarschijnlijk niks aan, maar als in the box producer met wat minder speelvaardigheid kan Dubler 2 hier echt uitkomst

bieden. Het is wel belangrijk dat je over enig zangtalent beschikt. Want hoewel Dubler 2 automatisch filtert op noten die niet in de gekozen toonsoort voorkomen, blijkt de applicatie erg gevoelig voor tussennoten.

Met Stickiness kun je aangeven hoe erg Dubler 2 blijft 'plakken' op de vorige noot voordat hij overschiet naar een hogere of lagere. Het is even zoeken voordat je hierin de juiste setting hebt gevonden. Een te snelle setting levert een heleboel kleine, onnodige midinoten op in je akkoordpartijen terwijl een te trage setting het lastig maakt om je timing goed te krijgen.

Het is ook mogelijk om verschillende klinkers aan midi-cc-data te linken. Zo kun je met de twang of een holle o-klank in je stem bijvoorbeeld de cutoff van een filter aan laten sturen. Dat zorgt ervoor dat je binnen een paar takes midi-expressie toevoegt aan een synthpartij. Daarmee wordt Dubler 2 ook een soort alternatieve talkbox: je kunt er namelijk voor kiezen om, terwijl je speelt, met je stem de filterklank te beïnvloeden. Het feit dat Dubler 2 zo'n lage latency heeft en niet bepaald cpu-zwaar is, maakt dit tot een interessante optie voor livegebruik.

#### **Conclusie**

Dubler 2 van Vochlea is een heel verfrissende tool, maar wel een met behoorlijk wat haken en ogen. Het proces is in het begin enigszins frustrerend, omdat het kalibreren nogal lang duurt. Je moet goed zoeken naar de juiste Stickyness-setting en oefenen met het opnemen van drumtriggers om te voorkomen dat je te veel tijd kwijt bent aan het achteraf bewerken van mididata. En zelfs als je die instellingen hebt gebalanceerd, blijft editen een noodzakelijk kwaad. Als je verwacht dat deze applicatie tijdswinst oplevert, kom je dan ook bedrogen uit – zeker als je al wat meer ervaring hebt met in the box compositie. Je moet deze tool daarom meer zien als een nieuwe manier van creatief werken. Want hoewel je hoogstwaarschijnlijk met midi-editing en een degelijke, velocitygevoelige midicontroller even goede resultaten kunt behalen, kan het inzingen van midipartijen onverwacht leuke resultaten opleveren. ■

lay-out heeft een make-over gekregen, maar de grootste verandering is dat je je eigen microfoon kunt gebruiken. Want waar je in de eerste versie nog verplicht was Vochlea's eigen microfoon aan te schaffen – doordat de software anders binnenkomende audio niet goed registreerde – kun je nu aan de gang met elke, willekeurige dynamische microfoon.

Die microfoon moet je eerst nog wel zelf kalibreren. Wil je Vochlea graag gebruiken

- standalone software
- ingebouwde sounds en drums
- asio driversupport
- voice learning
- beatbox support
- chord play
- 15 preset toonsoorten
- externe, dynamische microfoon vereist

#### het oordeel

- + verfrissende, creatieve manier van werken
- $+$  realtime filters controleren met je stemgeluid
- veel editwerk om het écht bruikbaar te krijgen
- geen tijdswinst
- bij drums vaak mis-triggers
- juiste instellingen vinden duurt lang

### INTERFACE XTRA

## test | **Vochlea Dubler 2** voice to midi converter

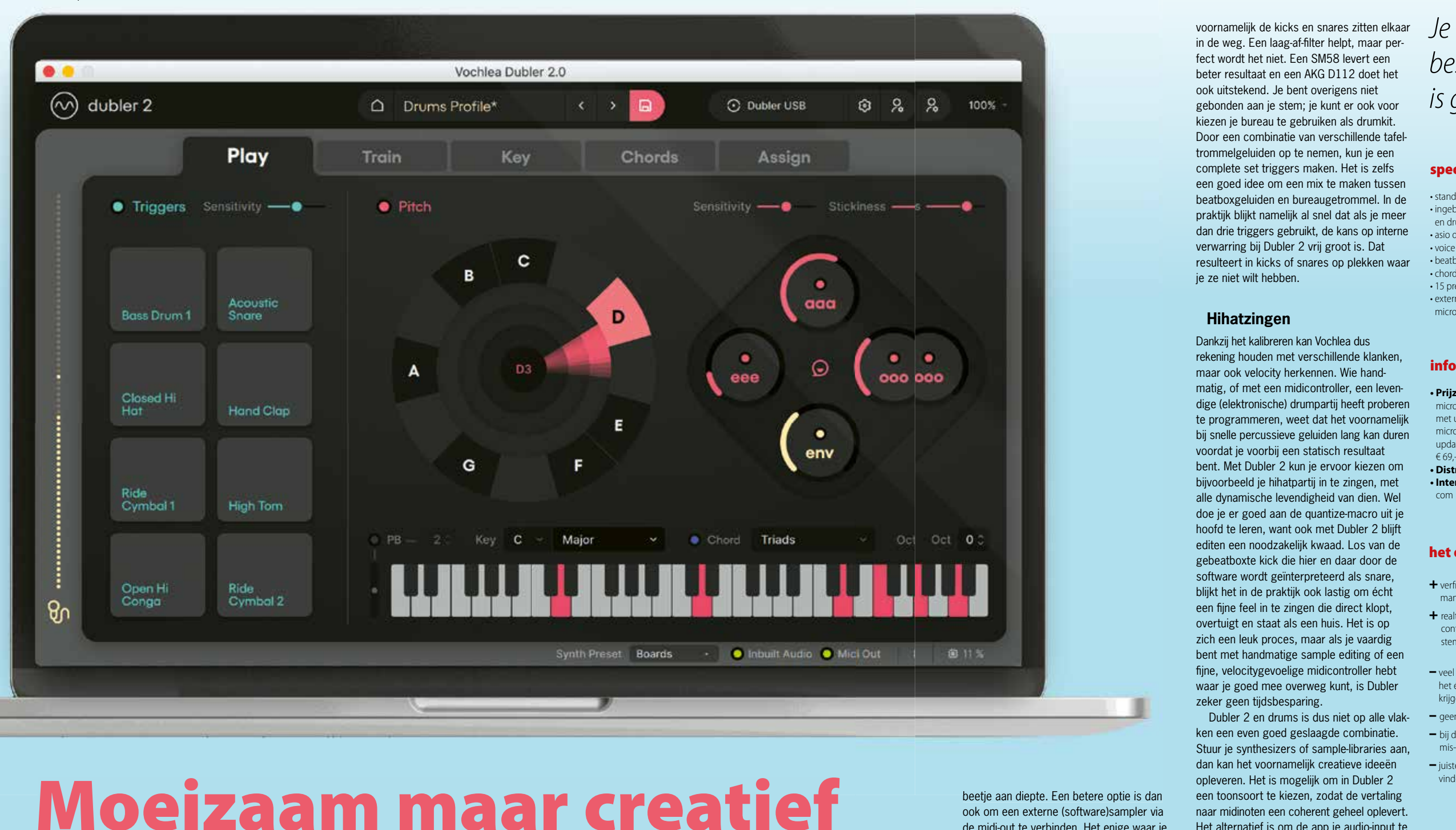

- **Prijzen:** zonder microfoon € 219, met usb-zonder microfoon € 289, update van Dubler 1 € 69,-
- **Distributie:** online **• Internet:** vochlea. com